Elsevier 社 ScienceDirect トランザクションの利用方法について

朝日大学図書館で論文回数券を購入しております。学内(穂積キャンパス)の教職員の方 であれば、ご利用いただけます。

利用する場合は、事前に「ScienceDirect」画面から「Register」登録が必要です。

論文回数券の料金は図書館で負担しておりますが、論文数には限りがありますので、次の 注意事項をよく読んで、ご利用ください。

### 注意事項

・論文本文を表示するだけで課金されますので、ご注意ください。

・後からも利用する論文は、印刷するだけでなくデータファイルを保存してください。

- ・24 時間以内は何度でもダウンロード可能ですが、それを過ぎると新たに課金されます。
- ・ダウンロードされた論文の利用は本人限定です。複製や頒布はできません。
- ・公平な利用のため特定の人の大量利用は控え1ヶ月 20件程度/一人にとどめてください。

## 「Register」登録の仕方

- 1. 「ScienceDirect」https://www.sciencedirect.com/ にアクセスします。
- 2. 画面右上「Register」ボタンをクリックします。

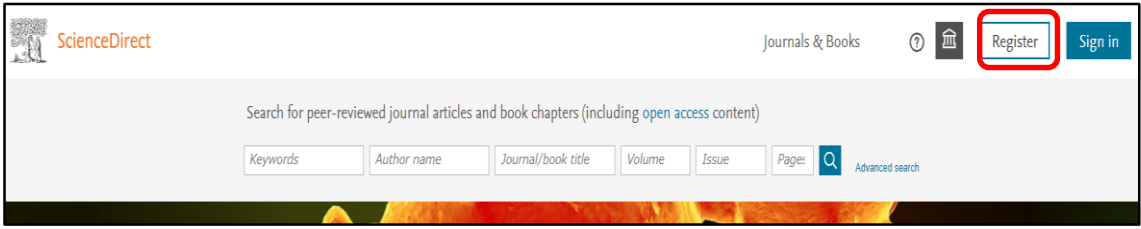

3. 学内メールアドレス(@dent, @alice)を入力し、「Continue」ボタンをクリックしま す。(Email アドレスがユーザ名になります。)

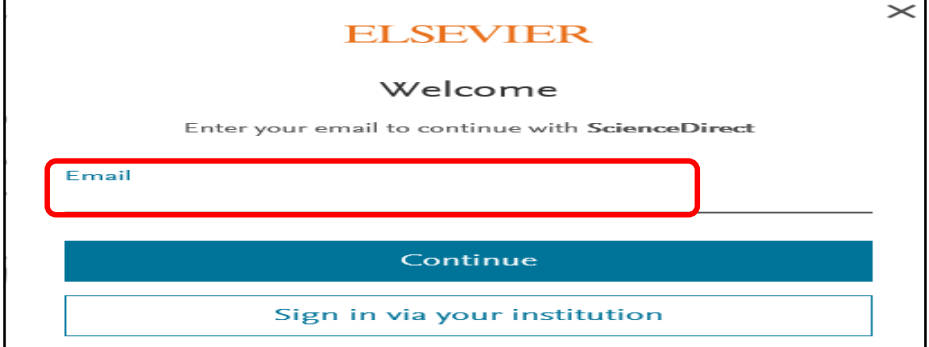

4. 「Register」画面に、名、姓を入力します。パスワードを設定し、「Register」ボタンを クリックします。

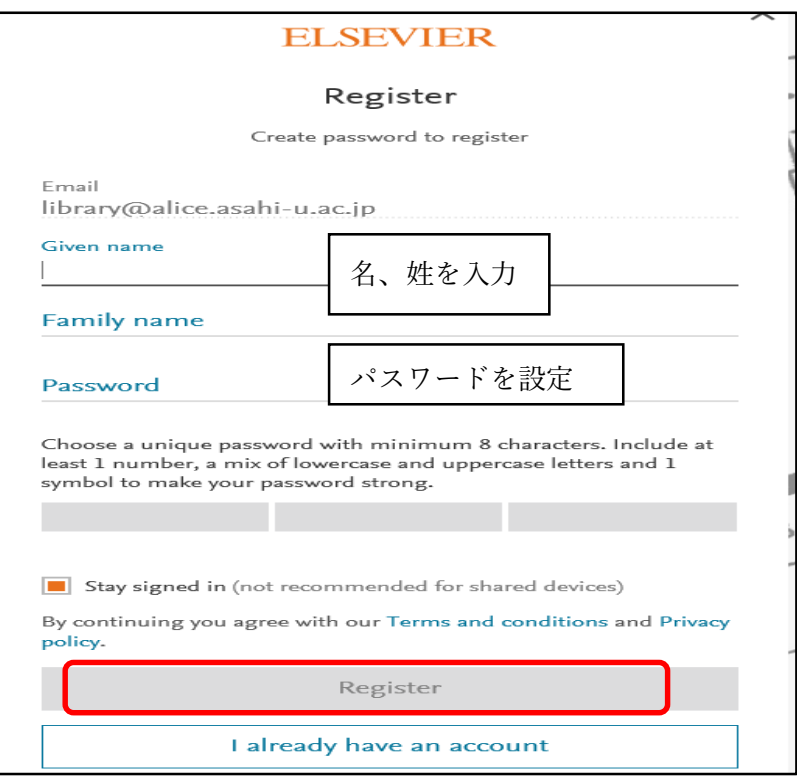

次のメッセージが表示されましたら「Register」完了です。

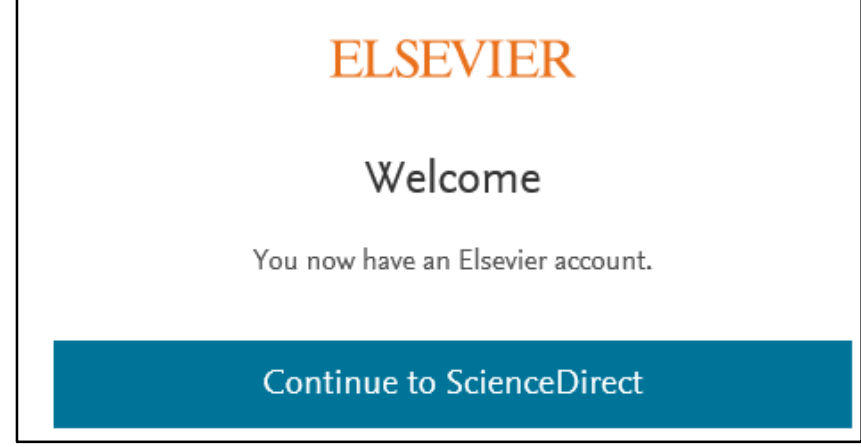

## PubMed からアクセスする場合

## <https://pubmed.ncbi.nlm.nih.gov/?otool=ijpasulib>(本学専用 URL)

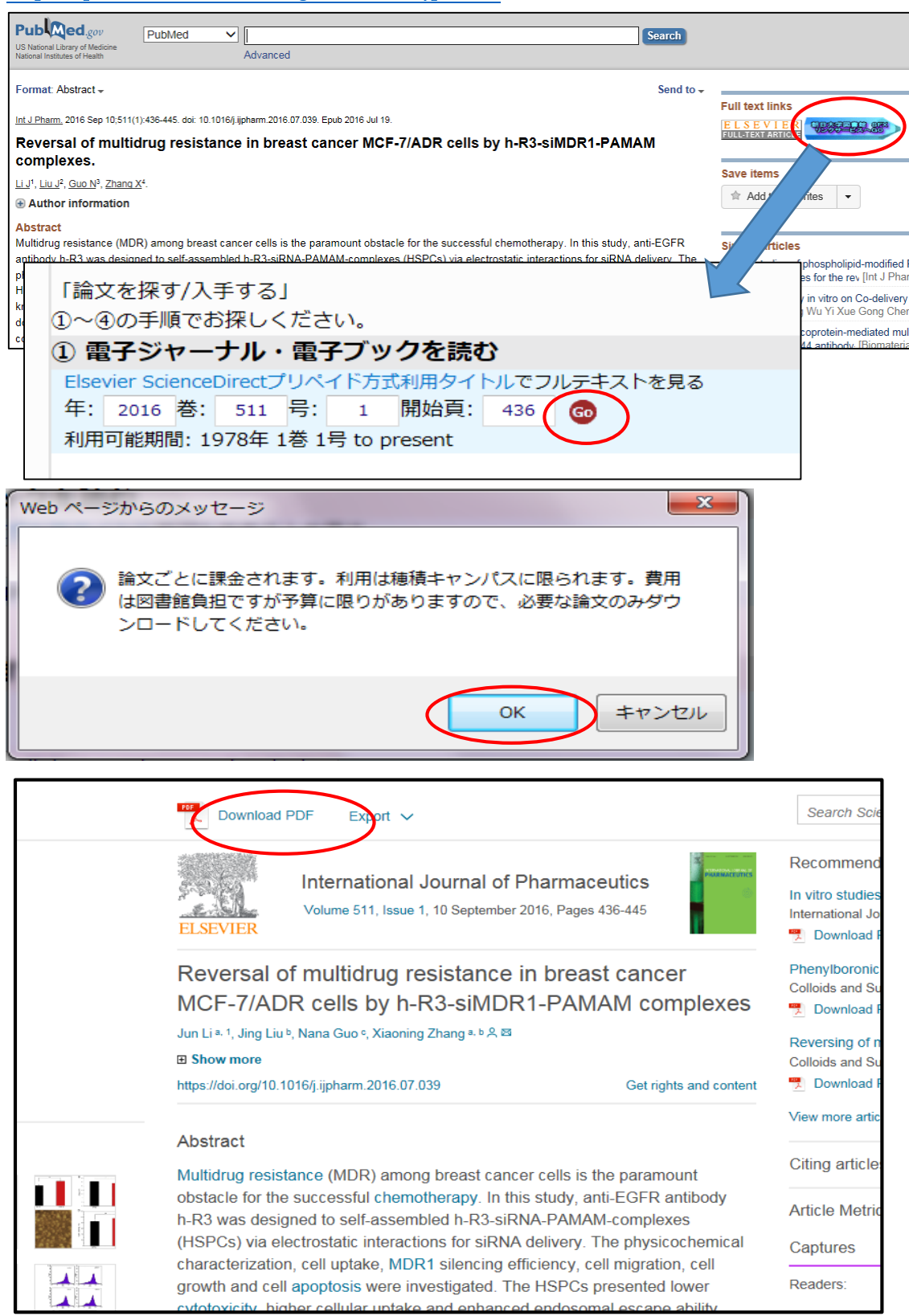

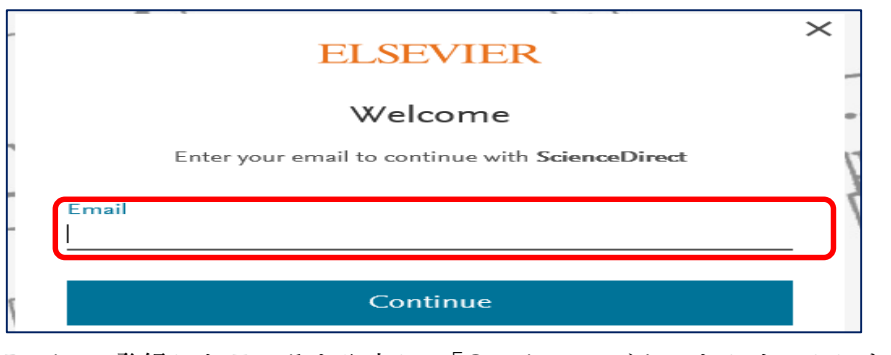

Register 登録した Email を入力し、「Continue」ボタンをクリックします。

次の Password 欄に Register 登録したパスワードを入力し「Sign in」をクリックします。

#### Full text access

You have requested access to the following article:

Alfred Pischinger (1899–1983): An Austrian career in anatomy continuing through National Socialism to postwar leadership Annals of Anatomy - Anatomischer Anzeiger, Volume 211, May 2017

Sabine Hildebrandt, Gabriele Czarnowski

Please select "Continue" to access this article under your organization's agreement with Elsevier.

#### < Cancel

Note: Your organization may be charged for transactional access to this non-subscribed article and so your email address will be made viewable to your organization's administrator in the ScienceDirect transactional history access statement. If your organization's agreement does not permit transactional access to this non-subscribed article, you may still be able to access this article by making payment directly with your credit card.

Continue >

「Continue」ボタンをクリックすると PDF で論文が開きます。

「ScienceDirect」http://www.sciencedirect.com/ からアクセスする場合

(図書館 HP→データベース・電子資料タブ→利用上の注意「同意する」クリック→電子ブック及び

電子ジャーナル一覧 電子ジャーナル「ScienceDirect」クリック)

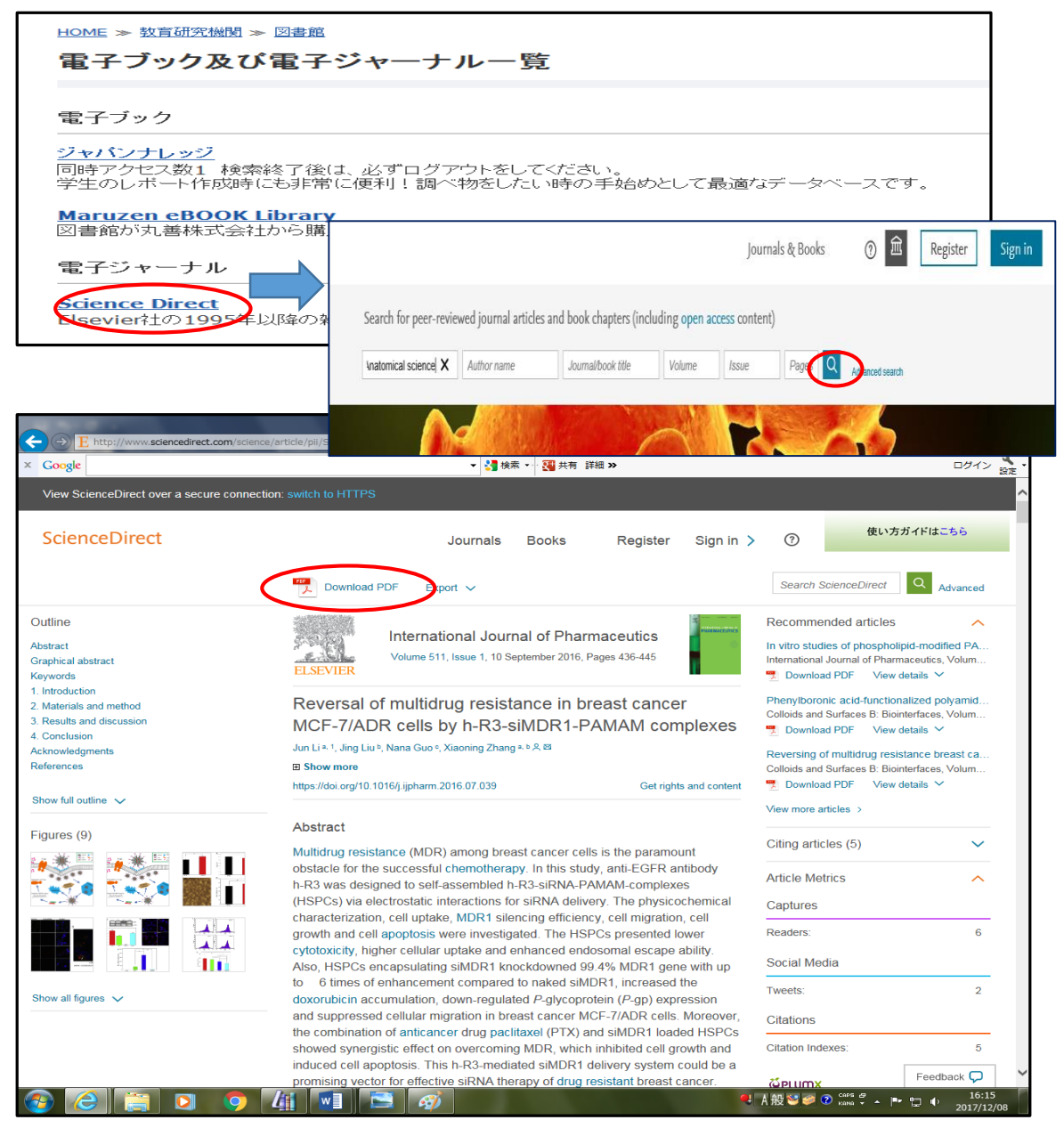

ここからの流れは「PubMed」からのアクセスと同様です。 「ScienceDirect」を終了する時は、必ず画面右上 o から「Sign out」してください。

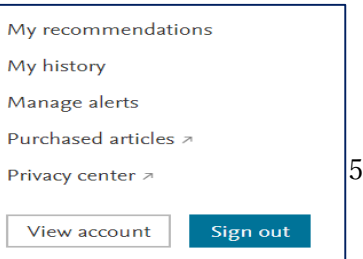

ただし、購読中雑誌については通常通り閲覧が可能です。

論文にはアイコンが表示されます。 • Full text access 契約中, • Open access OpenAccess の アイコンであれば、「Download PDF」マークをクリックしますと、トランザクションを使 用せずに論文全文を読むことができます。

■(白) のアイコンは、トランザクション対象の論文です。

## 購読中タイトルは次のとおりです。(**2024** 年 **4** 月現在)

- ・The Lancet(ISSN:0140-6736)
- ・American journal of orthodontics and dentofacial orthopedics(ISSN:0889-5406)
- ・British journal of anaesthesia(ISSN:0007-0912)
- ・British journal of oral and maxillofacial surgery(ISSN:0266-4356)
- ・Dental materials(ISSN:0109-5641)
- ・International journal of oral and maxillofacial surgery(ISSN:0901-5027)
- ・Journal of endodontics(ISSN:0099-2399)
- ・Journal of oral and maxillofacial surgery(ISSN:0278-2391)
- ・Journal of prosthetic dentistry(ISSN:0022-3913)
- ・Oral surgery,oral medicine,oral pathology,oral radiology(ISSN:2212-4403)
- ・Seminars in orthodontics(ISSN:1073-8746)

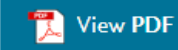

### Download full issue

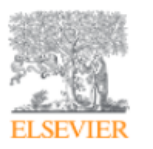

British Journal of Oral and Maxillofacial Surgery Volume 59, Issue 6, July 2021, Pages 648-660

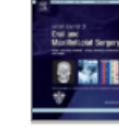

## Review

Evaluation of segmental mandibular resection without microvascular reconstruction in patients affected by medication-related osteonecrosis of the jaw: a systematic review

# 学外からアクセスする場合(例 **PubMed** から)

「学認」を利用

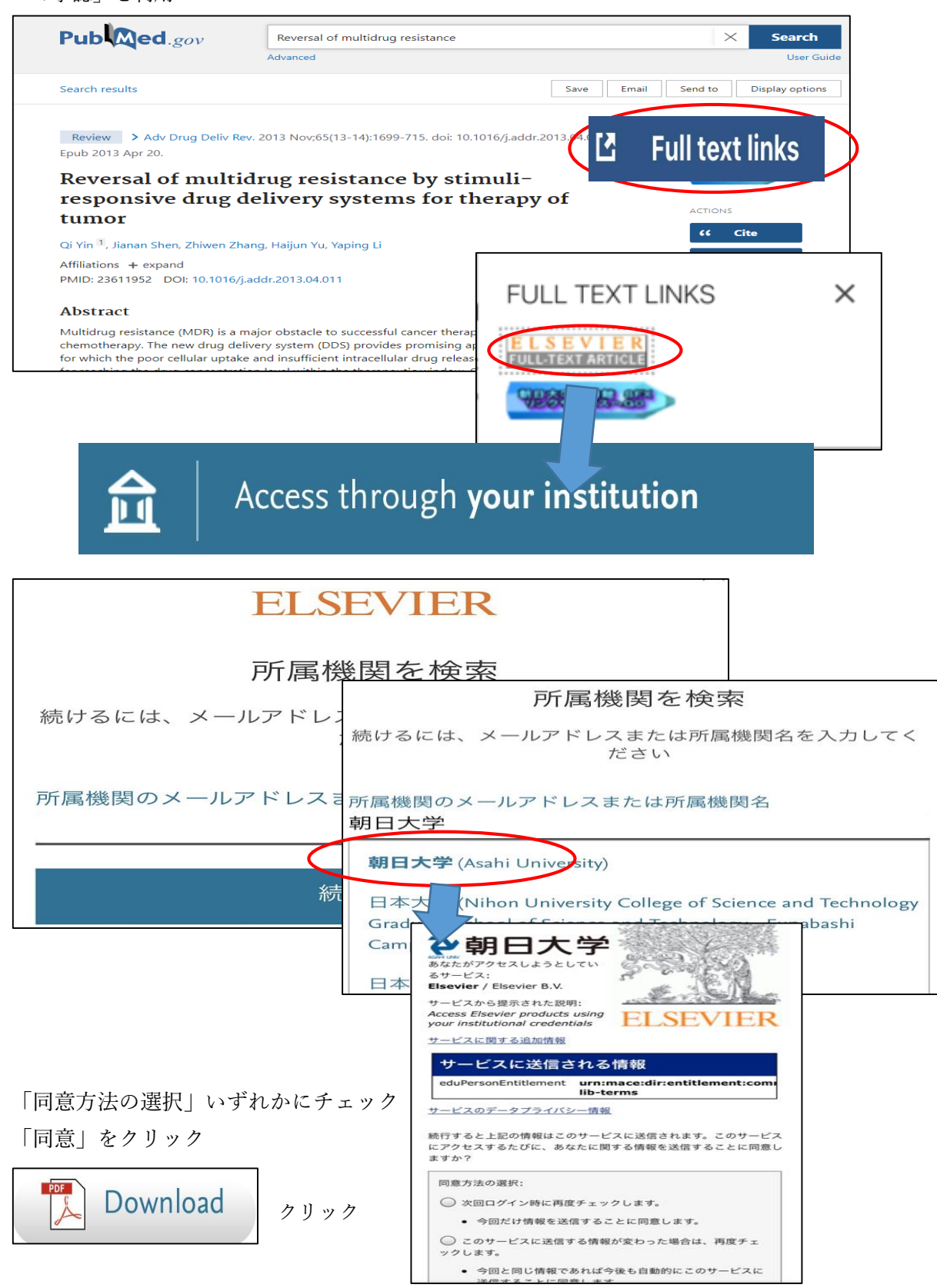

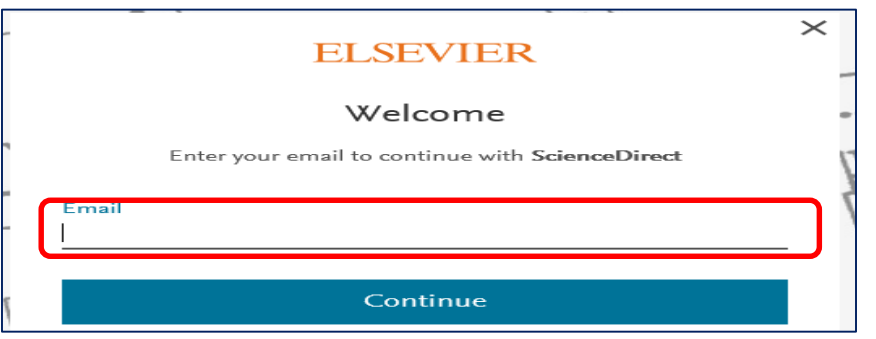

Register 登録した Email を入力し、「Continue」ボタンをクリックします。

次の Password 欄に Register 登録したパスワードを入力し「Sign in」をクリックします

#### Full text access

You have requested access to the following article:

Alfred Pischinger (1899–1983): An Austrian career in anatomy continuing through National Socialism to postwar leadership

Annals of Anatomy - Anatomischer Anzeiger, Volume 211, May 2017

Sabine Hildebrandt, Gabriele Czarnowski

Please select "Continue" to access this article under your organization's agreement with Elsevier.

#### $\zeta$  Cancel

Note: Your organization may be charged for transactional access to this non-subscribed article and so your email address will be made viewable to your organization's administrator in the ScienceDirect transactional history access statement. If your organization's agreement does not permit transactional access to this non-subscribed article, you may still be able to access this article by making payment directly with your credit card.

Continue >

Continue」ボタンをクリックすると PDF で論文が開きます。